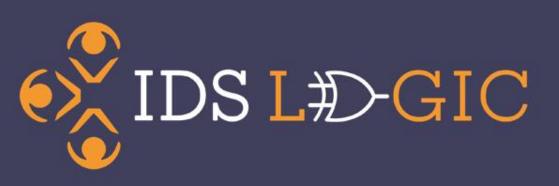

## LOGIC Rules Preconference Session

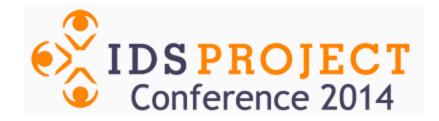

#### Introductions

- Who are you and where are you from?
- Do you currently use IDS Logic?
- What were you hoping to get from today's session?

How Does IDS Logic Work?

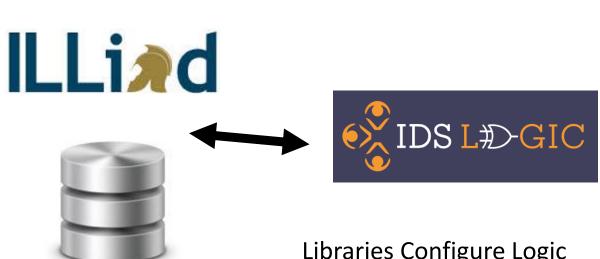

Libraries Configure Logic Rules and Services to best automate workflows, getting data from APIs, web services, and other sources

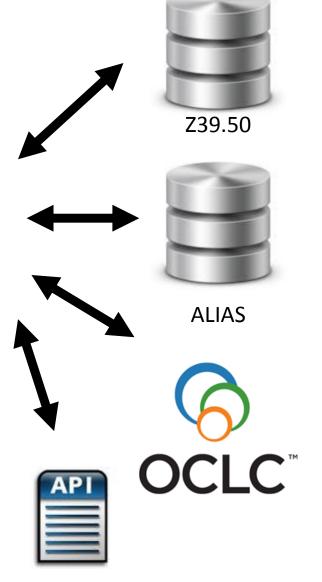

## **IDS Logic Connection to ILLiad**

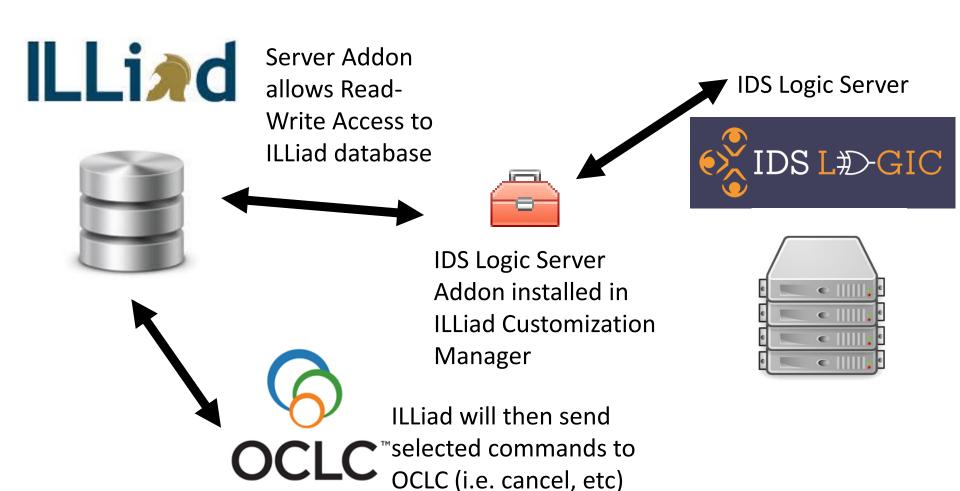

#### What Can Server Addons do?

- Insert information into transactions (set fields).
- Route transactions.
- Send some update commands to OCLC/external services (cancel, conditional, shipped)
- Send emails to patrons or other libraries based on criteria you give it.
- Add and remove flags (in 8.5)

## Some more of what we've learned Server Addons can't do

- Update/insert fields in the users field.
- Queries involving lender addresses need to be carefully constructed.

#### What Logic Rules can do

- Time based keys (compare current date time) to:
  - Due date
  - Creation Date
  - Transaction Date
- Determine if they should be repeated.

#### What Logic Rules can do

- Query for flag, add flags, remove flags.
- Add information into up to 5 fields in the transaction at once.
- Route
- Email
- Add notes

# Rules can be used in tandem, with the second running later.

 Rules can be paired with each other to accomplish a more complex action, or one that involves time elapsing.